# Wykład 2 – część druga

Iteracyjno-rozwojowy cykl oprogramowania 2

### Przygotowanie powiązania 1:1

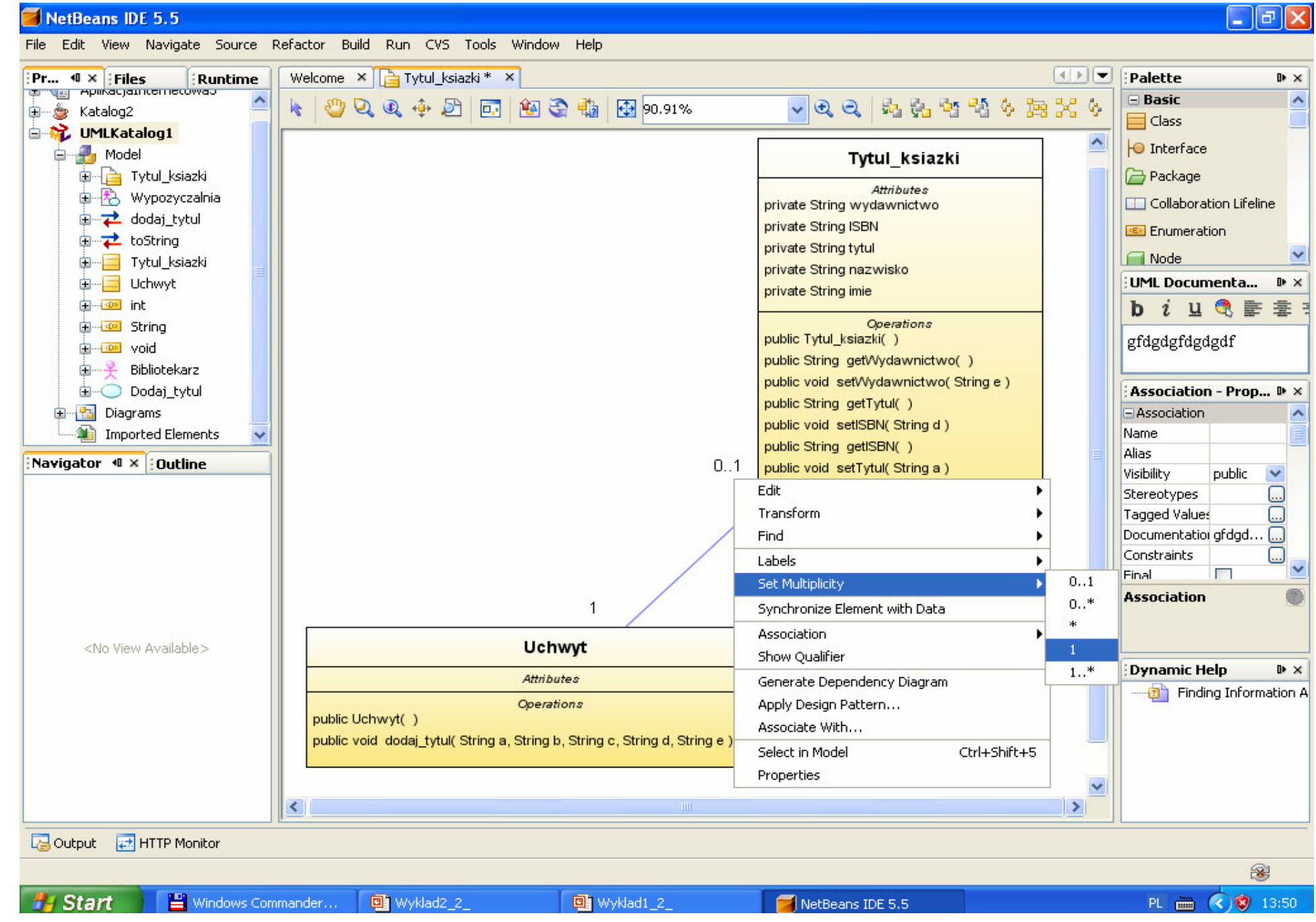

 $\|.\|$ a $\|$ x

File Edit View Navigate Source Refactor Build Run CVS Tools Window Help

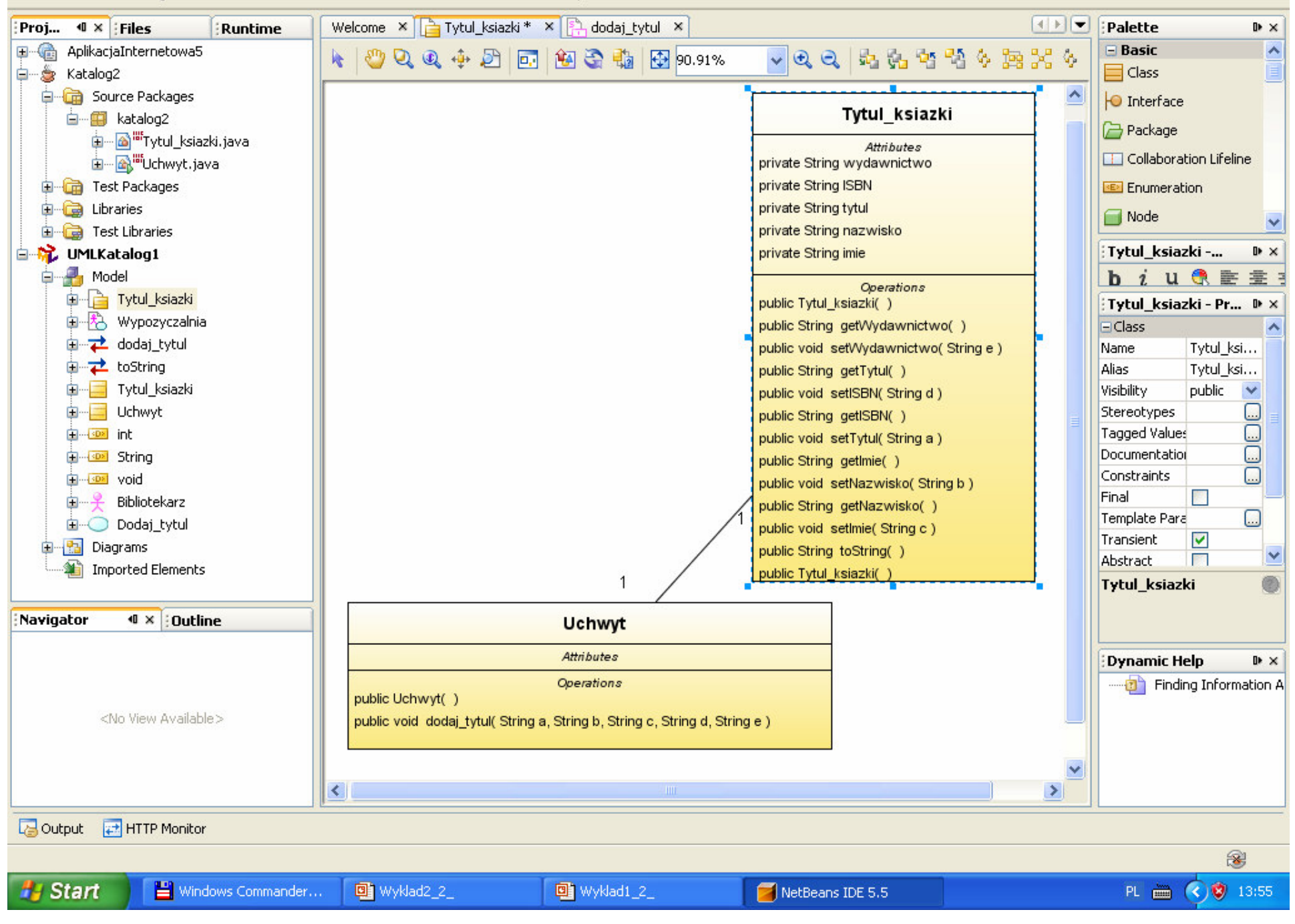

File Edit View Navigate Source Refactor Build Run CVS Tools Window Help

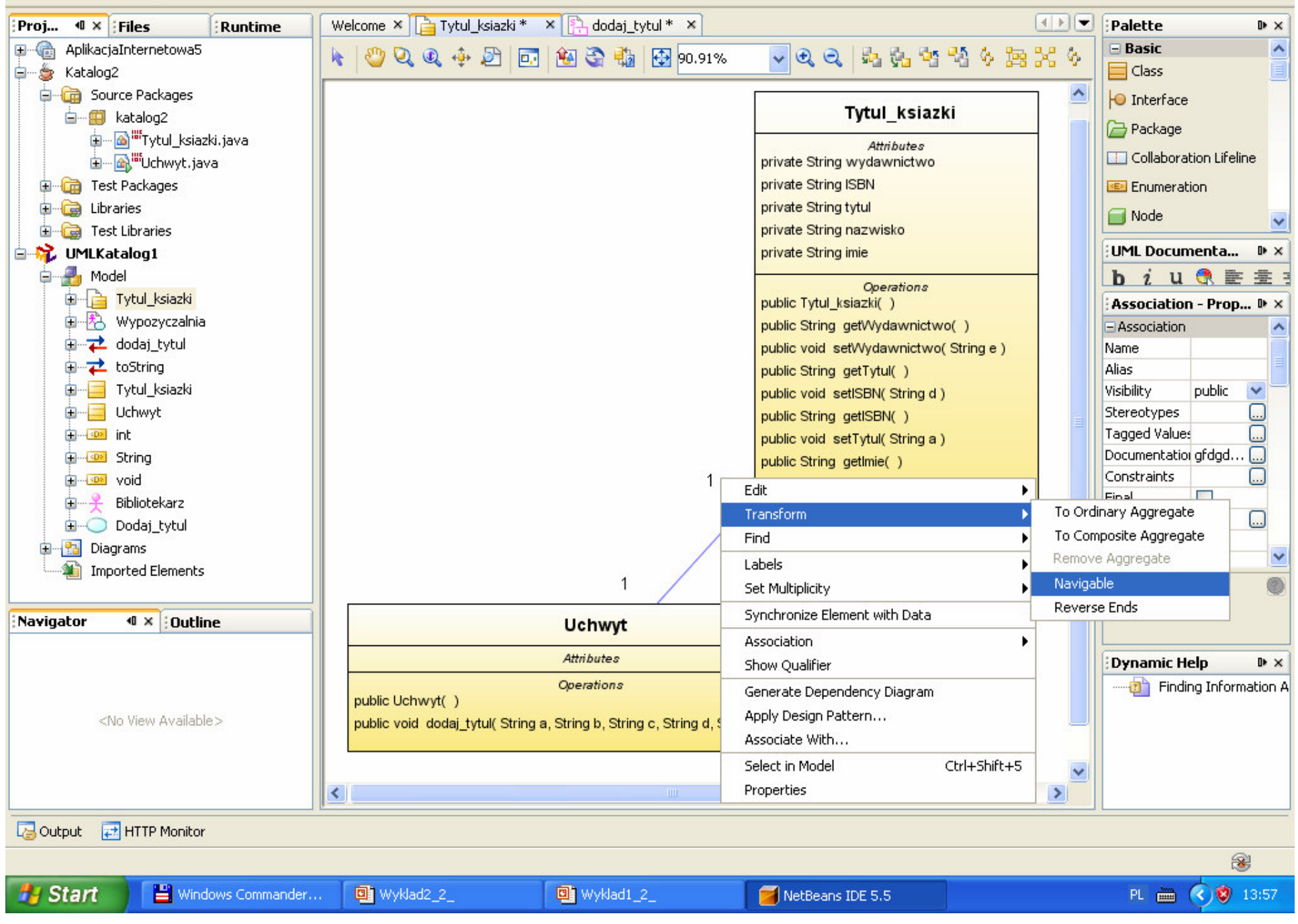

File Edit View Navigate Source Refactor Build Run CVS Tools Window Help Welcome  $x \in \mathbb{R}$  Tytul\_ksiazki.java  $x \in \mathbb{R}$  Uchwyt.java  $x \in \mathbb{R}$  Tytul\_ksiazki  $x$  $\boxed{4}$ Palette D × Projects  $\mathbf{\P} \times \mathbf{\P}$ : Files Runtime 日 · 含 Katalog2  $\blacksquare$  Basic  $\hat{\phantom{a}}$  $\vee$  Q Q & & A  $\%$  % a  $\%$  % k | 心Q Q + 21 | 52 | 何 n # | 有 | 59.91% | **Contract Packages**  $\Box$  Class 白…图 katalog2 **O** Interface 白… di Tytul ksiazki.java **Package** 由 A Uchwyt.java Tytul ksiazki **E** Test Packages Collabora **Attributes D** Libraries **ED** Enumeral private String wydawnictwo **E** Test Libraries Node v private String ISBN **自觉 UMLKatalog1** private String tytul **E** Model Tytul... D X private String nazwisko **Company** Diagrams  $b$  *i*  $u$   $d$ private String imie 白 P. dodaj tytul Tytul ... D × 由 <sub>1</sub> toString **Operations EDiagram** public Tytul\_ksiazki() **D** Tytul\_ksiazki Name Ty. public String getWydawnictwo() 由 科 Wypozyczalnia Alias Ty. public void set/Vydawnictwo(Stringe) **E** Imported Elements File Name C:.  $\mathbf{1}$ public String getTytul1() Layout Style .. \ public void setISBN(String a) Diagram Kini Cl. public String getISBN() Documentat ..... public void setTytul(String d) public String getImie()  $\mathbf{1}$ public void setNazwisko(String c) public String getNazwisko1() **Uchwyt** public void setImie(String b) public String toString() Tytul\_ksi... **Attributes**  $40 \times 10$  Outline **Operations** Navigator public Uchwyt() public void dodaj\_tytul( String a, String b, String c, String d, String e) Dyna... D X public Tytul ksiazki getTytul ksiazki() **D** Finding public void setTytul ksiazki(Tytul ksiazki val) <No View Available>  $\leq$  $\rightarrow$ Output # HTTP Monitor PIO 2022 – PIO 2022 – PIO 2022 – PIO 2022 – PIO 2022 – PIO 2022 – PIO 2022 – PIO 2022 – PIO 2022 – PIO 2022 –<br>PIO 2022 – PIO 2022 – PIO 2022 – PIO 2022 – PIO 2022 – PIO 2022 – PIO 2022 – PIO 2022 – PIO 2022 – PIO 2022 – Finished building Katalog2 (run). 3 Windows Commander... **H** Start Wyklad2\_2\_ Wyklad1\_2\_ NetBeans IDE 5.5 PL 画 (<) 3 15:54

### **Generowanie kodu, który implementuje powi**ą**zanie 1:1**

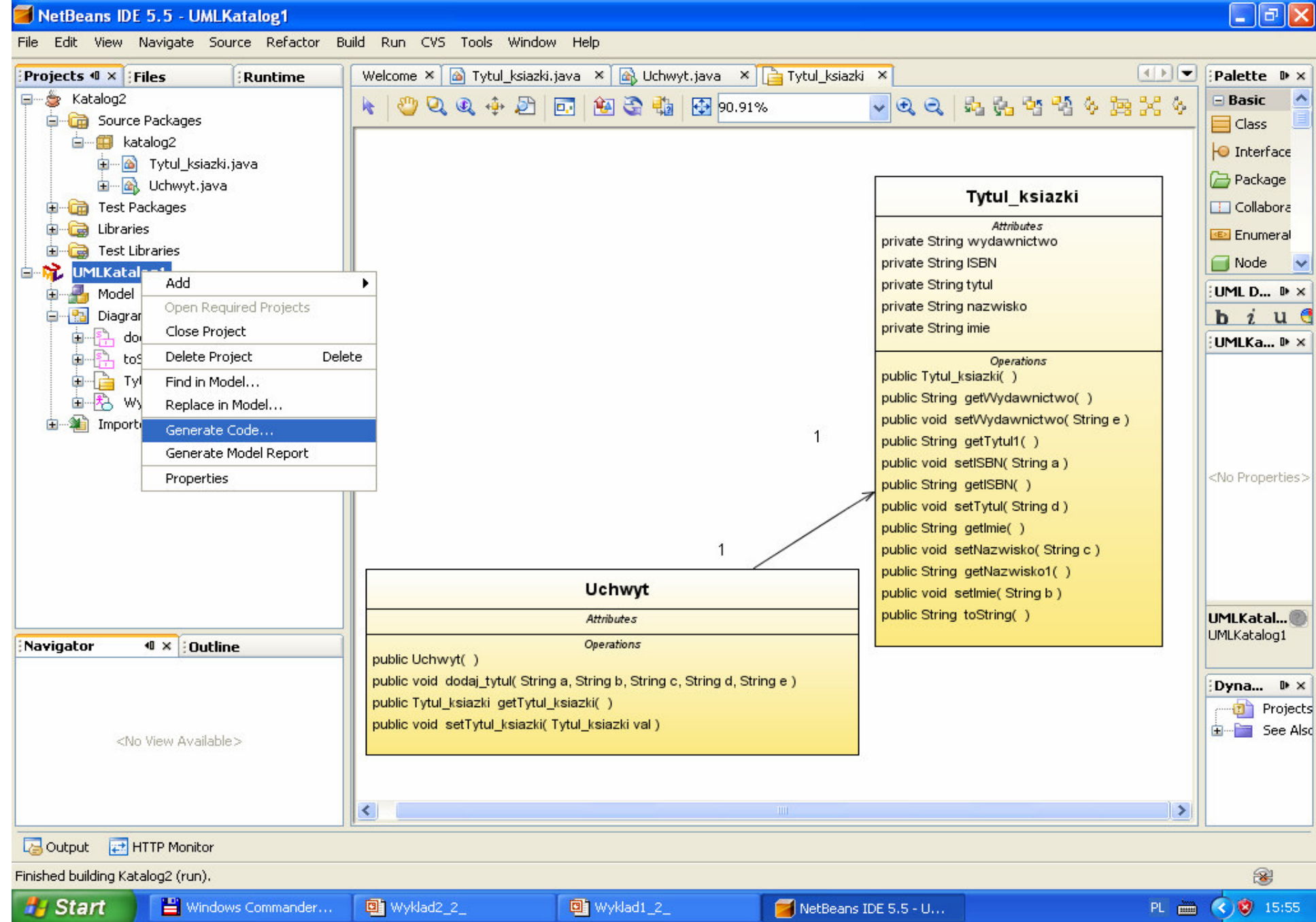

#### NetBeans IDE 5.5 - UMLKatalog1

File Edit View Navigate Source Refactor Build Run CVS Tools Window Help

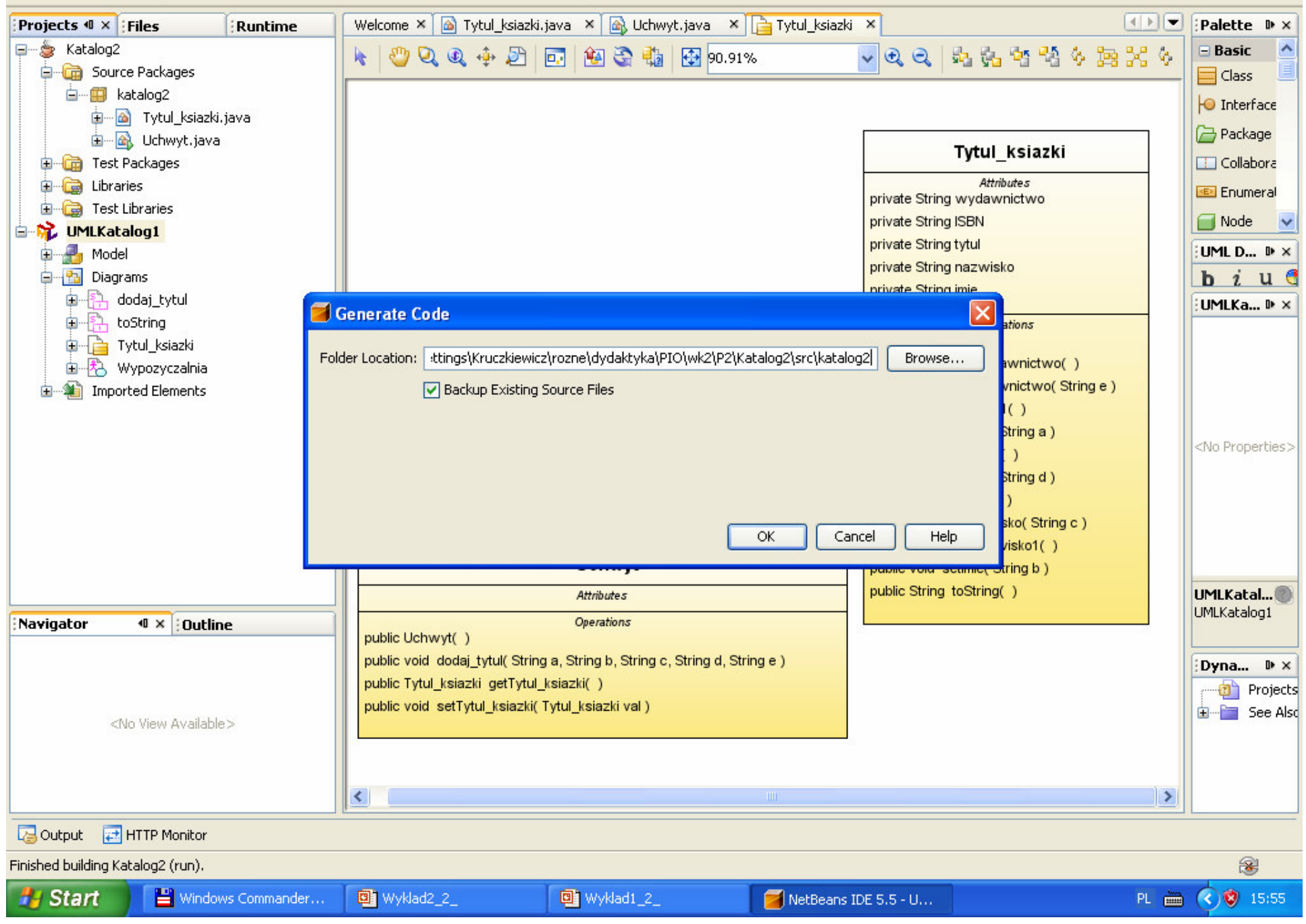

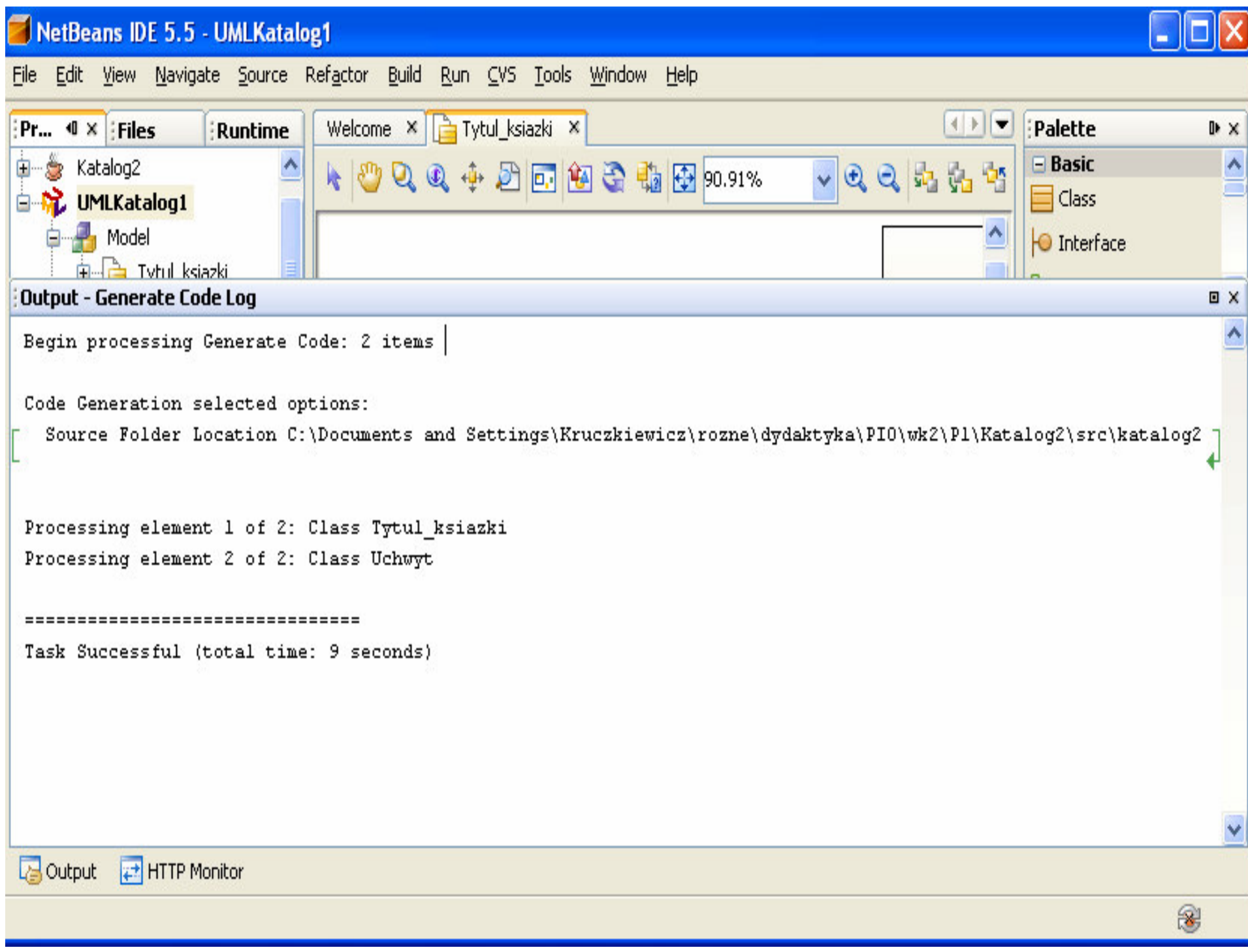

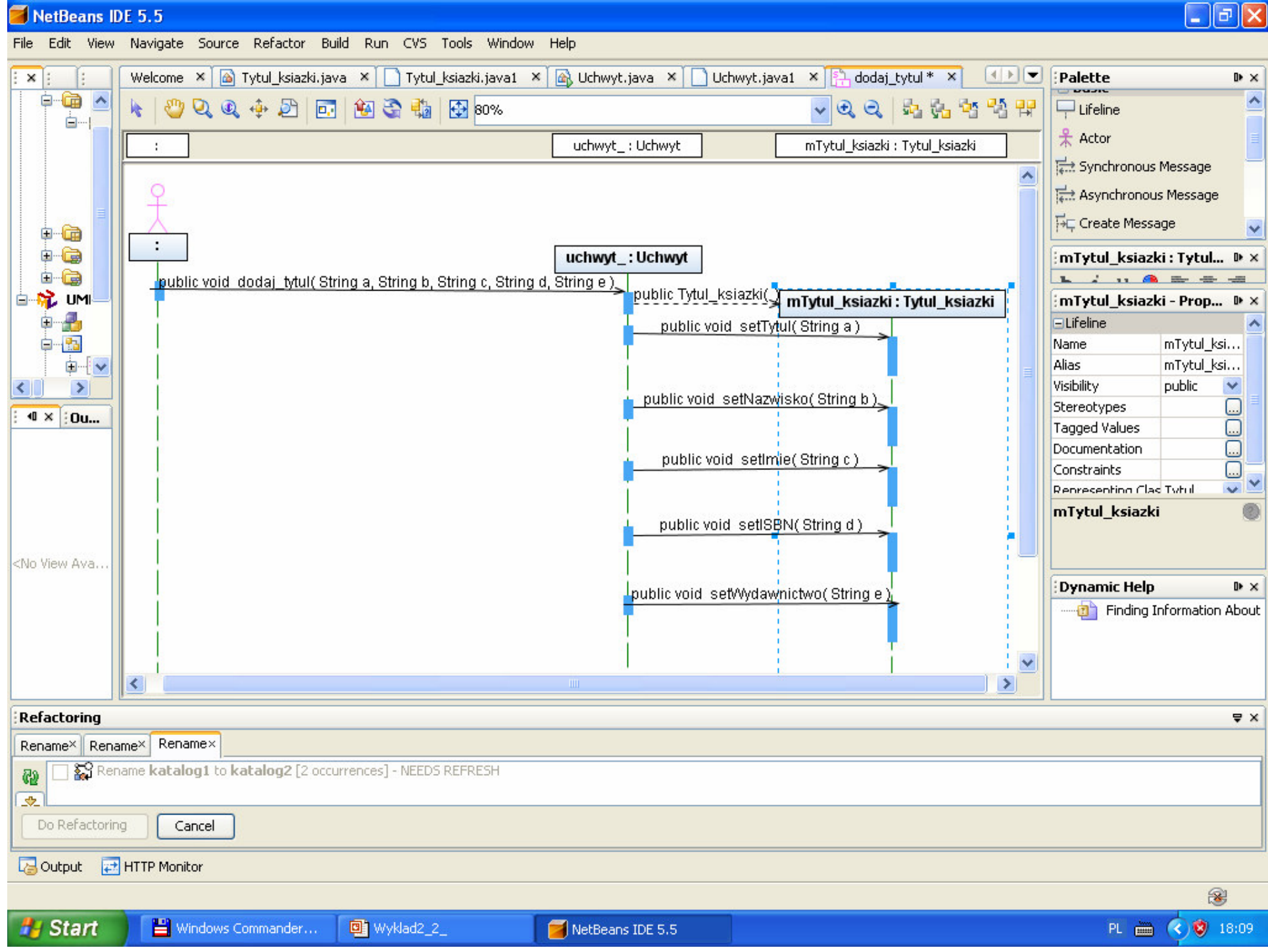

### **Wygenerowany kod klasy Uchwyt**

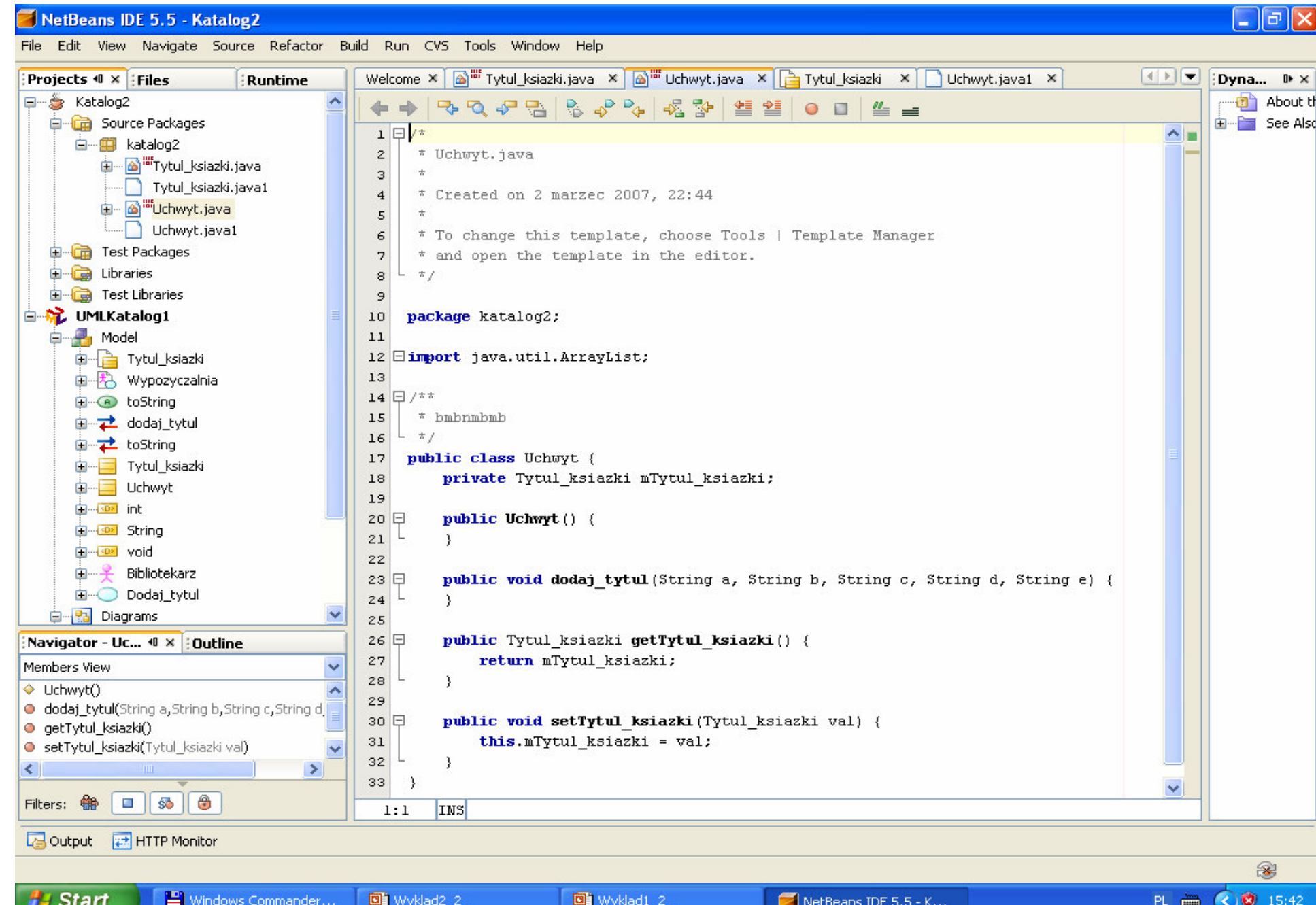

### **Uzupełnienie kodu klasy Uchwyt**

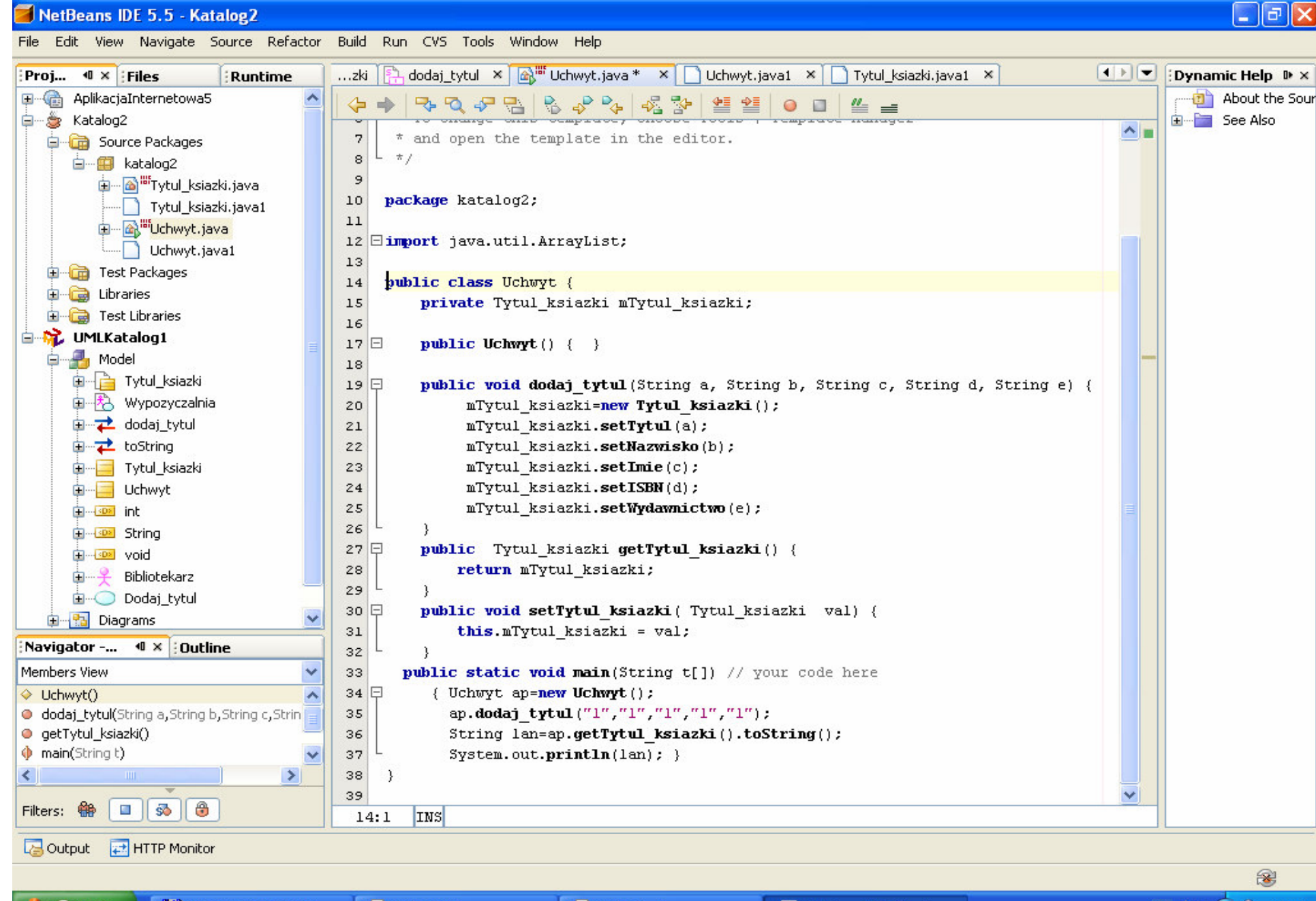

**H** Start

```
package katalog1;
```

```
public class Uchwyt {
```

```
private Tytul_ksiazki mTytul_ksiazki;
```

```
public Uchwyt() { }
```
**public void** dodaj\_tytul(String a, String b, String c, String d, String e) // your code here<br>

```
{ mTytul_ksiazki=new Tytul_ksiazki();
```

```
mTytul_ksiazki.setTytul(a);
```

```
mTytul_ksiazki.setNazwisko(b);
```

```
mTytul ksiazki.setImie(c);
```

```
mTytul_ksiazki.setISBN(d);
```

```
mTytul_ksiazki.setWydawnictwo(e); }
```
public Tytul\_ksiazki getTytul\_ksiazki() { return mTytul\_ksiazki; }

**public void** setTytul\_ksiazki(Tytul\_ksiazki val) { **this.**mTytul\_ksiazki = val; }

```
public static void main(String t[]) // your code here
```

```
\{ Uchwyt ap=new Uchwyt();
```
}

```
ap.dodaj_tytul("1","1","1","1","1");
```

```
String lan=ap.getTytul_ksiazki().toString();
```

```
\mathsf{System.out.println}(\mathsf{lan});~\} PIO 2_2, Zofia Kruczkiewicz \hspace{1.5cm} 12
```
### **Uruchomienie programu**

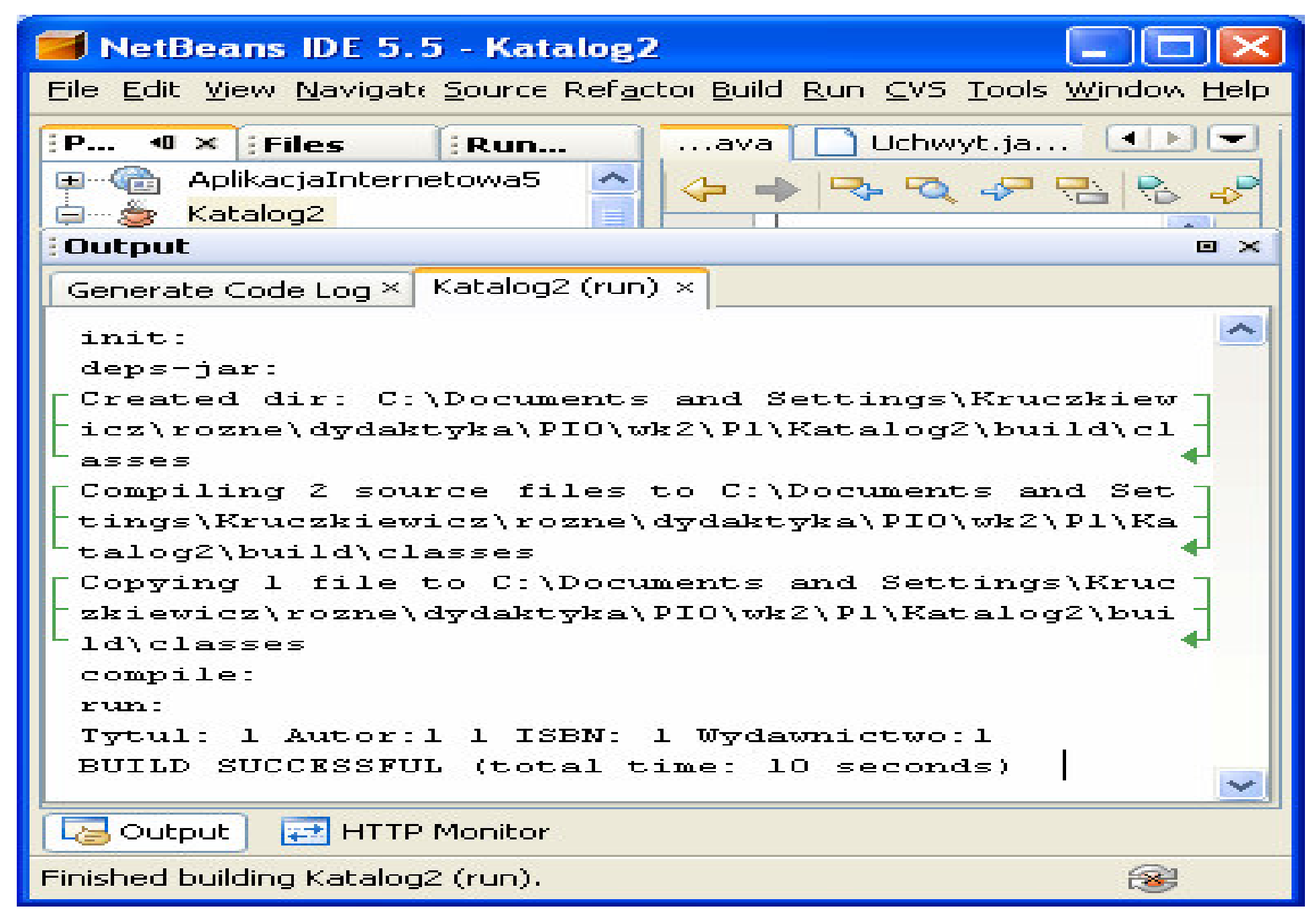

![](_page_13_Figure_0.jpeg)

NetBeans IDE 5.5 - UMLKatalog1

File Edit View Navigate Source Refactor Build Run CVS Tools Window Help

![](_page_14_Figure_3.jpeg)

### Wygenerowany kod implementujący relację 1:wiele

![](_page_15_Picture_8.jpeg)

### Zmiana scenariusza dodaj\_tytul - dodanie LifeLine dla kolekcji mTytul\_ksiazki

![](_page_16_Figure_1.jpeg)

### Zmiana scenariusza dodaj\_tytul - dodanie metody typu Message To Self

![](_page_17_Figure_1.jpeg)

![](_page_18_Picture_24.jpeg)

**CINADADE INFERIOR** 

**DEIZ** 

![](_page_19_Figure_2.jpeg)

File Edit View Navigate Source Refactor Build Run CVS Tools Window Help

NetBeans IDE 5.5

Windows Commander...

![](_page_20_Figure_3.jpeg)

Microsoft PowerPoint ...

File Edit View Navigate Source Refactor Build Run CVS Tools Window Help

![](_page_21_Picture_3.jpeg)

![](_page_22_Picture_1.jpeg)

Ġ.

Ġ. å

Ġ.

output

**Start** 

HTTP Monitor

Serwer poczty PWr -...

Windows Commande...

Palette D X

 $\blacksquare$  Basic

 $\equiv$  Class

 $\overline{\phantom{a}}$ 

٠

٠

٠

٠

٠

 $\blacktriangleright$ 

Ctrl+Shift+5

 $\rightarrow$ 

Dyna... D X

**E** Finding

 $\Rightarrow$   $\times$ 

8

PL 画 (6) 30 00:30

File Edit View Navigate Source Refactor Build Run CVS Tools Window Help dodaj\_tytul \* × <u>| <mark>A</mark> Tytul\_ksiazki ×</u> Welcome  $\times$   $\frac{5}{2}$ Runtime Proj...  $\mathbf{0} \times$  : Files ↓QQ 【転先者者多起器多  $k$  0000000 as a control of  $\mathbb{R}$  and  $\mathbb{R}$  in  $\mathbb{R}$  is  $\mathbb{R}$ 由一念 JavaAp1 白 & Katalog3 Edit Source Packages Transform **Tytul ksiazki** 白…图 katalog3 中 6 Tytul\_ksiazki.java Compartment Attributes private String wydawnictwo Tytul\_ksiazki.java1 Reset Edges **Uchwyt** private String ISBN 中 & Uchwyt.java Resize Element to Contents Attributes private String tytul Uchwyt.java1 private String nazwisko Synchronize Element with Data **Operations** public Uchwyt() **Empty** Test Packages private String imie Hide public void dodaj tytul(String a, String b, String c, String d, String e) **E** Libraries Operations Show public Tytul\_ksiazki[1.."] getTytul\_ksiazki() public Tytul\_ksiazki() **E** Test Libraries public void setTytul\_ksiazki(Tytul\_ksiazki val[1.."]) Class public String getWydawnictwo( E Komunikator1 public void addTytul\_ksiazki(Tytul\_ksiazki tytul1ksiazki) public void setWydawnictwo(St Redefine Operations... komunikator2 public String getTytul() Generate Dependency Diagram komunikator3 public void setISBN(String d) Apply Design Pattern...  $\rightarrow$  Rys1 public String get ISBN()  $1.$ \* public void setTytul(String a) Navigate To Source 田 念 Rys2 public String get Imie() Generate Code... 中 念 Rys3 public void set Nazwisko(String Associate With... 中 & Rys4 public String getNazwisko() **DMLKatalog1** Select in Model public void set lmie(String c) **D** Model public String to String() Properties **Company** Diagrams ₩. 中界 dodaj\_tytul **ロー** A toString **E-B** Tytul ksiazki Navigator  $\triangleleft$   $\times$  : Outline <No View Available>  $\left| \cdot \right|$ **Usages** <No Usages>

NetBeans IDE 5.5

Wyklad3\_2

Wyklad2\_2\_

![](_page_24_Figure_2.jpeg)

![](_page_25_Figure_1.jpeg)

output HTTP Monitor - 1카

Uzupełniono kod metody addTytul\_ksiazki, wg scenariusza ze zmodyfikowanego diagramu sekwencji dodaj\_tytul

```
public class Uchwyt {
```

```
private ArrayList<Tytul_ksiazki> mTytul_ksiazki = new ArrayList<Tytul_ksiazki>();
public Uchwyt() {  }
```

```
public void dodaj_tytul(String a, String b, String c, String d, String e) {
```

```
Tytul_ksiazki tytul_ksiazki=new Tytul_ksiazki();
```

```
tytul_ksiazki.setTytul(a);
```

```
tytul_ksiazki.setNazwisko(b);
```

```
tytul_ksiazki.setImie(c);
```

```
tytul_ksiazki.setISBN(d);
```

```
tytul_ksiazki.setWydawnictwo(e);
```

```
addTytul_ksiazki(tytul_ksiazki); }
```

```
public ArrayList<Tytul_ksiazki> getTytul_ksiazki() { return\{ return mTytul ksiazki; \}
```
public void setTytul\_ksiazki(ArrayList<Tytul\_ksiazki> val)

{ this.mTytul\_ksiazki = val;}

public void addTytul\_ksiazki(Tytul\_ksiazki tytul\_ksiazki)

{ **if** (! **this**.mTytul\_ksiazki.contains(tytul\_ksiazki))

this.mTytul\_ksiazki.add(tytul\_ksiazki); }

```
public class Uchwyt {
   private ArrayList<Tytul_ksiazki> mTytul_ksiazki = <mark>new</mark> ArrayList<Tytul_ksiazki>();
   public Uchwyt() {  }
   public void dodaj tytul(String a, String b, String c, String d, String e) {
     Tytul ksiazki tytul ksiazki=new Tytul ksiazki();
     tytul_ksiazki.setTytul(a);tytul_ksiazki.setNazwisko(b);tytul_ksiazki.setImie(c);tytul_ksiazki.setISBN(d);tytul_ksiazki.setWydawnictwo(e);addTytul_ksiazki(tytul_ksiazki); }
   public ArrayList<Tytul_ksiazki> getTytul_ksiazki() { returnreturn mTytul ksiazki; \}public void setTytul_ksiazki(ArrayList<Tytul_ksiazki> val) \{ this.mTytul_ksiazki = val; \}public void addTytul_ksiazki(Tytul_ksiazki tytul_ksiazki)
      {            if (! this.mTytul_ksiazki.contains(tytul_ksiazki))
         this. mTytul_ksiazki.add(tytul_ksiazki); \}public static void main(String t[]) // your code here
    { Uchwyt ap=new Uchwyt();
    ap.dodaj_tytul("1","1","1","1","1"); ap.dodaj_tytul("2","2","2","2","2"); ap.dodaj_tytul("2","2","2","2","2"); String lan=ap.getTytul_ksiazki().toString(); 
    System.out.println(lan); \}
```
28

```
PIO 2_2, Zofia Kruczkiewicz 29public class Tytul_ksiazki
{ private String wydawnictwo;<br>private String ISBN:
  private String ISBN;<br>private String tytul:
  private String tytul;
  private String tytul;<br>private String nazwis
   private String nazwisko;<br>private String imie;
  private String imie;
 public Tytul_ksiazki() \{ \}public String getWydawnictwo()
                                                \{ return wydawnictwo; \}public void setWydawnictwo(String wydawnictwo) { wydawnictwo = wydawnictwo; }
 public String getISBN()
                                                {return ISBN; } 
 public void setISBN(String ISBN) {ISBN = ISBN; }
 public String getTytul()
                                                {return tytul; } 
 public void setTytul(String tytul) \{tytul = tytul; \}public String getNazwisko()
                                                {return nazwisko;}
 public void setNazwisko(String nazwisko) {nazwisko = nazwisko; }
 public String getImie()
                                                {return imie; }
 public void setImie(String _imie) {imie = _imie; } 
 public String to String()
       c String toString() \qquad // your code here<br>ing nom="Tytul: "+getTytul();
  { String pom="Tytul: "+getTytul();
    pom+=" Autor:"+getNazwisko() +" "+getImie();pom+=" ISBN: "+getISBN();
pom+=" Wydawnictwo:"+getWydawnictwo(); return pom;
   } }
```
### Skutki wywołania metody equals w metodzie contains, dziedziczonej od klasy Object, która nie uwzględnia właściwości klasy dziedziczącej Tytul\_ksiazki

![](_page_29_Picture_21.jpeg)

## Uzupełniono scenariusz metody dodaj\_tytul o wywołanie metody equals dziedziczonej od

![](_page_30_Figure_1.jpeg)

### Uzupełniona definicja klasy Tytul\_ksiazki o metodę equals, która przesłania metodę equals dziedziczoną od klasy Object

![](_page_31_Figure_1.jpeg)

![](_page_32_Figure_0.jpeg)

![](_page_33_Figure_0.jpeg)

Created with Poseidon for UML Community Edition. Not for Commercial Use.

### Uzupełniono kod metody equals, która przesłania metodę equals dziedziczoną od klasy Object

![](_page_34_Picture_1.jpeg)

### public class Tytul ksiazki

![](_page_35_Picture_259.jpeg)

### **public boolean** equals(Object ob) //your code here

```
{ boolean a=ISBN.equals(((Tytul_ksiazki)ob).getISBN());
```
//System.out.println(a);

### **return** a; }

### public String toString() // your code here

```
{ String pom="Tytul: "+getTytul();
 pom+=" Autor:"+getNazwisko() +" "+getImie();pom+=" ISBN: "+getISBN();
pom+=" Wydawnictwo:"+getWydawnictwo(); return pom; } }
```
![](_page_36_Picture_1.jpeg)